# 第 17 章 空闲空间管理

本章暂且将对虚拟内存的讨论放在一边,来讨论所有内存管理系统的一个基本方面, 无论是 malloc 库(管理进程中堆的页),还是操作系统本身(管理进程的地址空间)。具体 来说, 我们会讨论空闲空间管理(free-space management)的一些问题。

让问题更明确一点。管理空闲空间当然可以很容易,我们会在讨论分页概念时看到。 如果需要管理的空间被划分为固定大小的单元,就很容易。在这种情况下,只需要维护这 些大小固定的单元的列表,如果有请求,就返回列表中的第一项。

如果要管理的空闲空间由大小不同的单元构成,管理就变得困难(而且有趣)。这种情 况出现在用户级的内存分配库(如 malloc()和 free()), 或者操作系统用分段(segmentation) 的方式实现虚拟内存。在这两种情况下,出现了外部碎片(external fragmentation)的问题: 空闲空间被分割成不同大小的小块,成为碎片,后续的请求可能失败,因为没有一块足够 大的连续空闲空间,即使这时总的空闲空间超出了请求的大小。

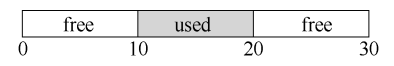

上面展示了该问题的一个例子。在这个例子中,全部可用空闲空间是 20 字节,但被切成 两个 10 字节大小的碎片,导致一个 15 字节的分配请求失败。所以本章需要解决的问题是:

#### 关键问题: 如何管理空闲空间

要满足变长的分配请求,应该如何管理空闲空间?什么策略可以让碎片最小化?不同方法的时间和 空间开销如何?

# 17.1 假设

l

本章的大多数讨论,将聚焦于用户级内存分配库中分配程序的辉煌历史。我们引用了 Wilson 的出色调查 [W+95], 有兴趣的读者可以从原文了解更多细节<sup>①</sup>。

我们假定基本的接口就像 malloc()和 free()提供的那样。具体来说, void \* malloc(size t size)需要一个参数 size, 它是应用程序请求的字节数。函数返回一个指针(没有具体的类型, 在 C 语言的术语中是 void 类型),指向这样大小(或较大一点)的一块空间。对应的函数 void free(void \*ptr)函数接受一个指针,释放对应的内存块。请注意该接口的隐含意义,在释 放空间时,用户不需告知库这块空间的大小。因此,在只传入一个指针的情况下,库必须 能够弄清楚这块内存的大小。我们将在稍后介绍是如何得知的。

① 它有它 80 页长。因此,你必须要真的对它感兴趣!

该库管理的空间由于历史原因被称为堆,在堆上管理空闲空间的数据结构通常称为空 闲列表(free list)。该结构包含了管理内存区域中所有空闲块的引用。当然,该数据结构不 一定真的是列表,而只是某种可以追踪空闲空间的数据结构。

进一步假设,我们主要关心的是外部碎片(external fragmentation),如上所述。当然, 分配程序也可能有内部碎片(internal fragmentation)的问题。如果分配程序给出的内存块超 出请求的大小,在这种块中超出请求的空间(因此而未使用)就被认为是内部碎片(因为 浪费发生在已分配单元的内部),这是另一种形式的空间浪费。但是,简单起见,同时也因 为它更有趣,这里主要讨论外部碎片。

我们还假设,内存一旦被分配给客户,就不可以被重定位到其他位置。例如,一个程 序调用 malloc(), 并获得一个指向堆中一块空间的指针, 这块区域就"属于"这个程序了, 库不再能够移动,直到程序调用相应的 free()函数将它归还。因此,不可能进行紧凑 (compaction)空闲空间的操作,从而减少碎片<sup>①</sup>。但是,操作系统层在实现分段(segmentation) 时, 却可以通过紧凑来减少碎片(正如第16章讨论的那样)。

最后我们假设,分配程序所管理的是连续的一块字节区域。在一些情况下,分配程序 可以要求这块区域增长。例如,一个用户级的内存分配库在空间快用完时,可以向内核申 请增加堆空间(通过 sbrk 这样的系统调用),但是,简单起见,我们假设这块区域在整个生 命周期内大小固定。

# 17.2 底层机制

在深入策略细节之前,我们先来介绍大多数分配程序采用的通用机制。首先,探讨空 间分割与合并的基本知识。其次,看看如何快速并相对轻松地追踪已分配的空间。最后, 讨论如何利用空闲区域的内部空间维护一个简单的列表,来追踪空闲和已分配的空间。

#### 分割与合并

 $\overline{a}$ 

空闲列表包含一组元素,记录了堆中的哪些空间还没有分配。假设有下面的 30 字节的堆:

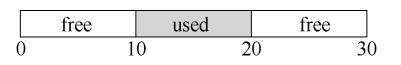

这个堆对应的空闲列表会有两个元素,一个描述第一个10字节的空闲区域(字节0~9), 一个描述另一个空闲区域(字节 20~29):

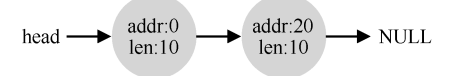

① 一旦将指向内存块的一个指针交给 C 程序, 通常很难确定所有对该区域的引用(指针), 这些引用(指针)可能存储在其他 变量中,或者甚至在执行的某个时刻存储在寄存器中。在更强类型的、带垃圾收集的语言中,情况可能并非如此,因此可以 用紧凑技术来减少碎片。

通过上面的介绍可以看出,任何大于 10 字节的分配请求都会失败(返回 NULL),因为 没有足够的连续可用空间。而恰好 10 字节的需求可以由两个空闲块中的任何一个满足。但 是,如果申请小于10字节空间,会发生什么?

假设我们只申请一个字节的内存。这种情况下,分配程序会执行所谓的分割(splitting) 动作: 它找到一块可以满足请求的空闲空间, 将其分割, 第一块返回给用户, 第二块留在空 闲列表中。在我们的例子中,假设这时遇到申请一个字节的请求,分配程序选择使用第二块 空闲空间, 对 malloc()的调用会返回 20 (1 字节分配区域的地址), 空闲列表会变成这样:

> $addr:21$  $addr:0$  $\blacktriangleright$  NULL head len:9  $len:10$

从上面可以看出,空闲列表基本没有变化,只是第二个空闲区域的起始位置由 20 变成 21, 长度由 10 变为 9 了<sup>0</sup>。因此, 如果请求的空间大小小于某块空闲块, 分配程序通常会 进行分割。

许多分配程序中因此也有一种机制, 名为合并 (coalescing)。还是看前面的例子(10 字节的空闲空间,10 字节的已分配空间,和另外 10 字节的空闲空间)。

对于这个(小)堆,如果应用程序调用 free(10),归还堆中间的空间,会发生什么?如 果只是简单地将这块空闲空间加入空闲列表,不多想想,可能得到如下的结果:

$$
\text{head} \longrightarrow \text{addr:10} \longrightarrow \text{addr:0} \longrightarrow \text{addr:20} \longrightarrow \text{addr:20}
$$

问题出现了:尽管整个堆现在完全空闲,但它似乎被分割成了 3 个 10 字节的区域。这时, 如果用户请求 20 字节的空间,简单遍历空闲列表会找不到这样的空闲块,因此返回失败。

为了避免这个问题,分配程序会在释放一块内存时合并可用空间。想法很简单:在归 还一块空闲内存时,仔细查看要归还的内存块的地址以及邻它的空闲空间块。如果新归还 的空间与一个原有空闲块相邻(或两个,就像这个例子),就将它们合并为一个较大的空闲 块。通过合并,最后空闲列表应该像这样:

$$
\text{head} \longrightarrow \left( \begin{array}{c} \text{addr:0} \\ \text{len:30} \end{array} \right) \longrightarrow \text{NULL}
$$

实际上,这是堆的空闲列表最初的样子,在所有分配之前。通过合并,分配程序可以 更好地确保大块的空闲空间能提供给应用程序。

#### 追踪已分配空间的大小

l

你可能注意到,free(void \*ptr)接口没有块大小的参数。因此它是假定,对于给定的指针, 内存分配库可以很快确定要释放空间的大小,从而将它放回空闲列表。

要完成这个任务,大多数分配程序都会在头块(header)中保存一点额外的信息,它在 内存中,通常就在返回的内存块之前。我们再看一个例子(见图 17.1)。在这个例子中,我

① 这里的讨论假设没有头块,这是我们现在这出的一个不现实但简化的假设。

们检查一个 20 字节的已分配块, 由 ptr 指着, 设想用户调用了 malloc(), 并将结果保存在 ptr  $\dot{\mp}$ : ptr = malloc(20).

该头块中至少包含所分配空间的大小(这个例子中是 20)。它也可能包含一些额外的指 针来加速空间释放,包含一个幻数来提供完整性检查,以及其他信息。我们假定,一个简 单的头块包含了分配空间的大小和一个幻数:

```
typedef struct header t {
     int size; 
     int magic; 
} header_t;
```
上面的例子看起来会像图 17.2 的样子。用户调用 free(ptr)时,库会通过简单的指针运算 得到头块的位置:

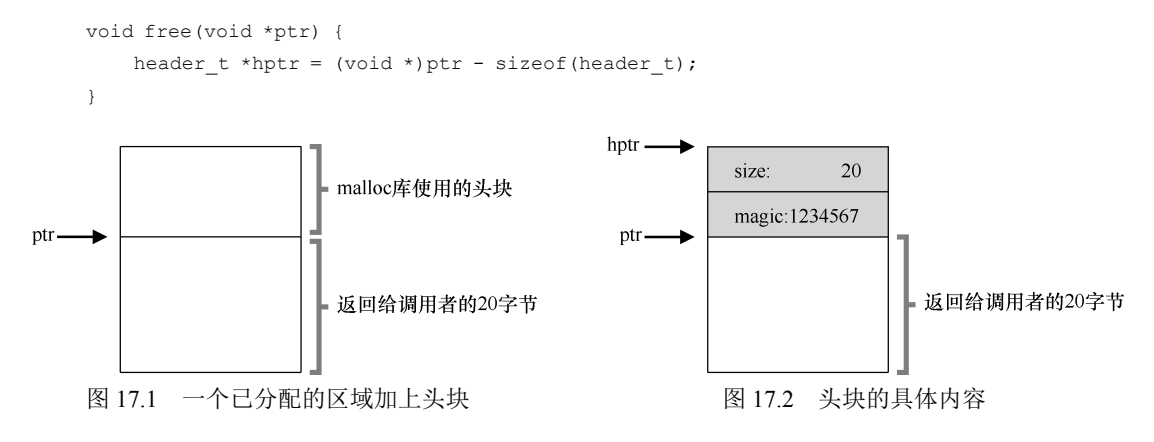

获得头块的指针后,库可以很容易地确定幻数是否符合预期的值,作为正常性检查 (assert(hptr->magic == 1234567)),并简单计算要释放的空间大小(即头块的大小加区域长 度)。请注意前一句话中一个小但重要的细节:实际释放的是头块大小加上分配给用户的空 间的大小。因此,如果用户请求 *N* 字节的内存,库不是寻找大小为 *N* 的空闲块,而是寻找 *N* 加上头块大小的空闲块。

### 嵌入空闲列表

到目前为止,我们这个简单的空闲列表还只是一个概念上的存在,它就是一个列表, 描述了堆中的空闲内存块。但如何在空闲内存自己内部建立这样一个列表呢?

在更典型的列表中,如果要分配新节点,你会调用 malloc()来获取该节点所需的空间。 遗憾的是,在内存分配库内,你无法这么这!你需要在空闲空间本身中建立空闲空间列表。 虽然听起来有点奇怪,但别担心,这是可以做到的。

假设我们需要管理一个 4096 字节的内存块 (即堆是 4KB)。为了将它作为一个空闲空 间列表来管理,首先要初始化这个列表。开始,列表中只有一个条目,记录了大小为 4096 的空间(减去头块的大小)。下面是该列表中一个节点描述:

```
typedef struct node_t { 
    int size;
```

```
struct node t *next;
} node_t;
```
现在来看一些代码,它们初始化堆,并将空闲列表的第一个元素放在该空间中。假设 堆构建在某块空闲空间上,这块空间通过系统调用 mmap()获得。这不是构建这种堆的唯一 选择,但在这个例子中很合适。下面是代码:

```
// mmap() returns a pointer to a chunk of free space 
node_t *head = mmap(NULL, 4096, PROT_READ|PROT_WRITE, 
                   MAP_ANON|MAP_PRIVATE, -1, 0);
head->size = 4096 -sizeof(node t);
head ->next = NULI;
```
执行这段代码之后,列表的状态是它只有一个条目,记录大小为 4088。

是的,这是一个小堆,但对我们是一个很好的例子。head 指针指向这块区域的起始地址, 假设是 16KB(尽管任何虚拟地址都可以)。堆看起来如图 17.3 所示。

现在,假设有一个 100 字节的内存请求。为了满足这个请求,库首先要找到一个足够 大小的块。因为只有一个 4088 字节的块,所以选中这个块。然后,这个块被分割(split) 为两块:一块足够满足请求(以及头块,如前所述),一块是剩余的空闲块。假设记录头块 为 8 个字节(一个整数记录大小,一个整数记录幻数),堆中的空间如图 17.4 所示。

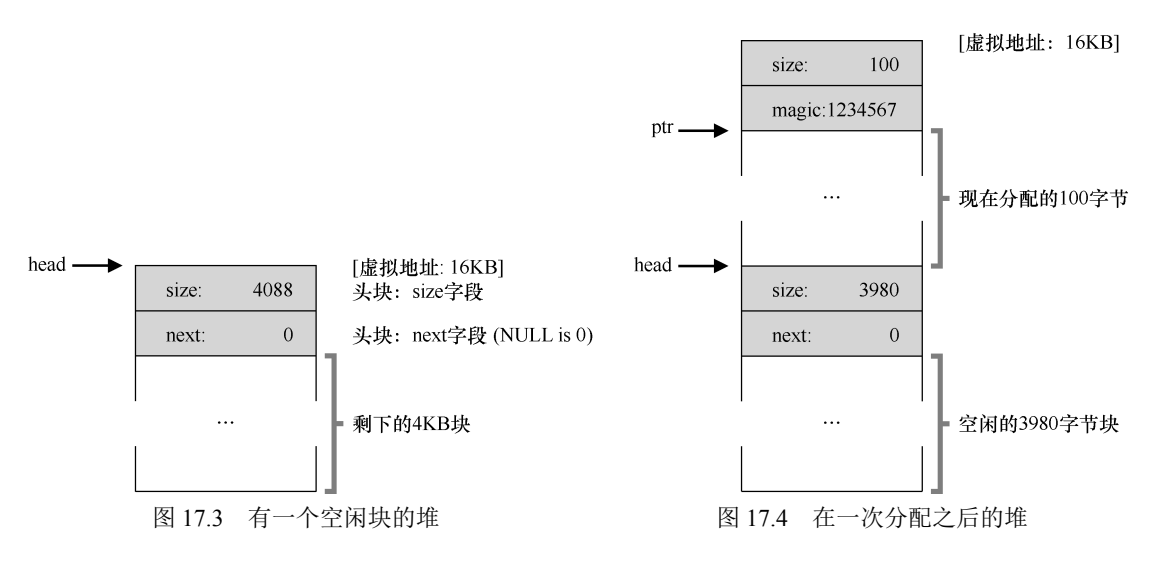

至此,对于 100 字节的请求,库从原有的一个空闲块中分配了 108 字节,返回指向它 的一个指针(在上图中用 ptr 表示),并在其之前连续的 8 字节中记录头块信息, 供未来的 free()函数使用。同时将列表中的空闲节点缩小为 3980 字节(4088−108)。

现在再来看该堆,其中有 3 个已分配区域,每个 100(加上头块是 108)。这个堆如图 17.5 所示。

可以看出,堆的前 324 字节已经分配,因此我们看到该空间中有 3 个头块,以及 3 个 100 字节的用户使用空间。空闲列表还是无趣:只有一个节点(由 head 指向),但在 3 次分割后, 现在大小只有 3764 字节。但如果用户程序通过 free()归还一些内存,会发生什么?

在这个例子中,应用程序调用 free(16500),归还了中间的一块已分配空间(内存块的起

始地址 16384 加上前一块的 108, 和这一块的头块的 8 字节, 就得到了 16500)。这个值在 前图中用 sptr 指向。

库马上弄清楚了这块要释放空间的大小,并将空闲块加回空闲列表。假设我们将它插 入到空闲列表的头位置,该空间如图 17.6 所示。

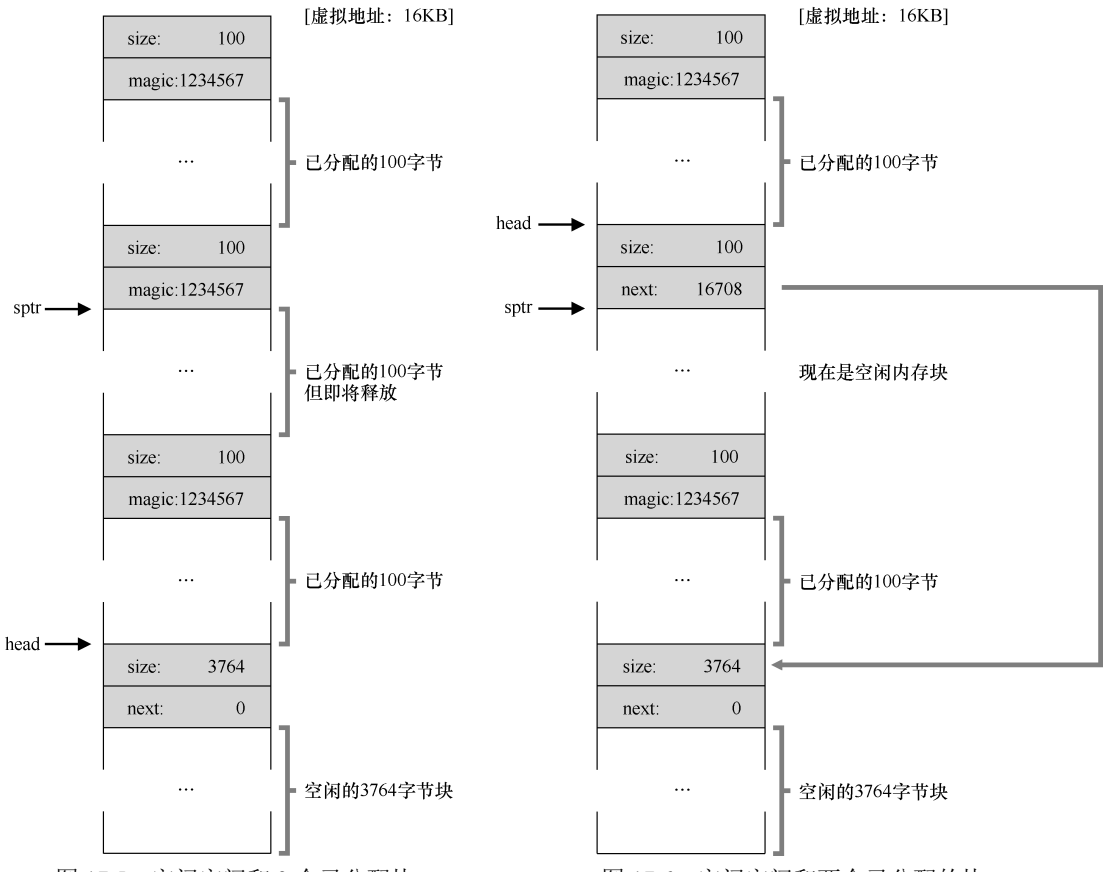

图 17.5 空闲空间和 3 个已分配块 图 17.6 空闲空间和两个已分配的块

现在的空闲列表包括一个小空闲块(100 字节,由列表的头指向)和一个大空闲块(3764 字节)。

我们的列表终于有不止一个元素了!是的,空闲空间被分割成了两段,但很常见。

最后一个例子: 现在假设剩余的两块已分配的空间也被释放。没有合并, 空闲列表将 非常破碎,如图 17.7 所示。

从图中可以看出,我们现在一团糟!为什么?简单,我们忘了合并(coalesce)列表项, 虽然整个内存空间是空闲的,但却被分成了小段,因此形成了碎片化的内存空间。解决方 案很简单:遍历列表,合并(merge)相邻块。完成之后,堆又成了一个整体。

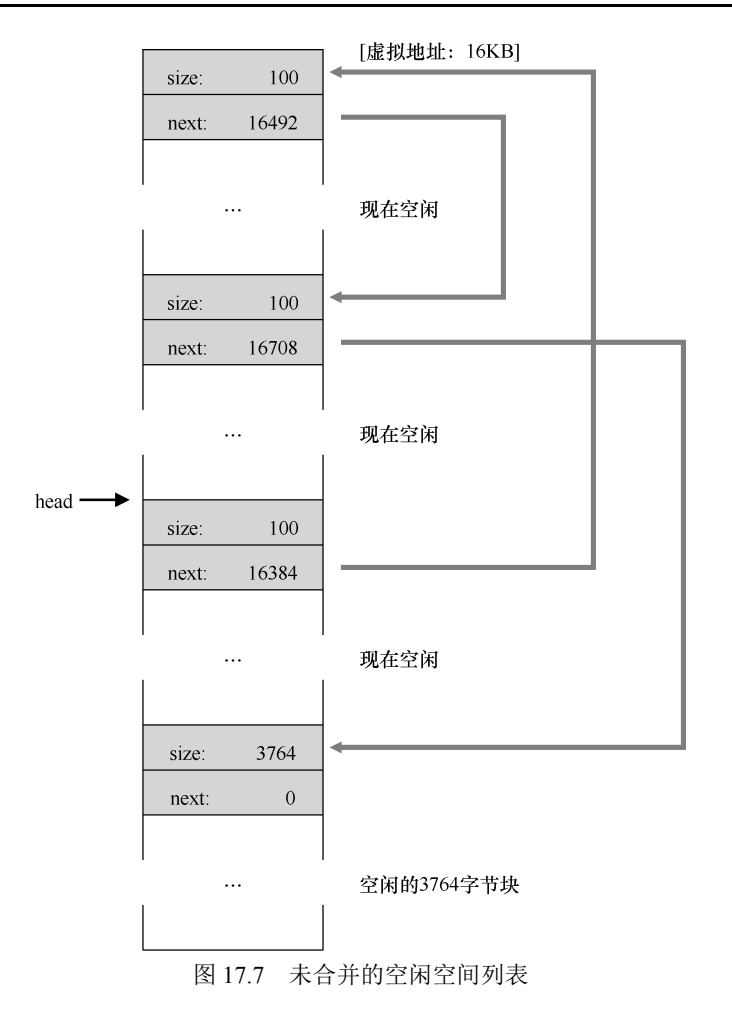

## 让堆增长

我们应该讨论最后一个很多内存分配库中都有的机制。具体来说,如果堆中的内存空 间耗尽,应该怎么办?最简单的方式就是返回失败。在某些情况下这也是唯一的选择,因 此返回 NULL 也是一种体面的方式。别太难过! 你尽力了,即使失败,你也虽败犹荣。

大多数传统的分配程序会从很小的堆开始,当空间耗尽时,再向操作系统申请更大的空 间。通常,这意味着它们进行了某种系统调用(例如,大多数 UNIX 系统中的 sbrk),让堆增 长。操作系统在执行 sbrk 系统调用时,会找到空闲的物理内存页,将它们映射到请求进程的 地址空间中去,并返回新的堆的末尾地址。这时,就有了更大的堆,请求就可以成功满足。

# 17.3 基本策略

既然有了这些底层机制,让我们来看看管理空闲空间的一些基本策略。这些方法大多基 于简单的策略,你也能想到。在阅读之前试试,你是否能想出所有的选择(也许还有新策略!)。

理想的分配程序可以同时保证快速和碎片最小化。遗憾的是,由于分配及释放的请求 序列是任意的(毕竟,它们由用户程序决定),任何特定的策略在某组不匹配的输入下都会 变得非常差。所以我们不会描述"最好"的策略,而是介绍一些基本的选择,并讨论它们 的优缺点。

## 最优匹配

最优匹配(best fit)策略非常简单: 首先遍历整个空闲列表,找到和请求大小一样或更 大的空闲块,然后返回这组候选者中最小的一块。这就是所谓的最优匹配(也可以称为最 小匹配)。只需要遍历一次空闲列表,就足以找到正确的块并返回。

最优匹配背后的想法很简单:选择最接它用户请求大小的块,从而尽量避免空间浪费。 然而,这有代价。简单的实现在遍历查找正确的空闲块时,要付出较高的性能代价。

#### 最差匹配

最差匹配(worst fit)方法与最优匹配相反,它尝试找最大的空闲块,分割并满足用户 需求后,将剩余的块(很大)加入空闲列表。最差匹配尝试在空闲列表中保留较大的块, 而不是向最优匹配那样可能剩下很多难以利用的小块。但是,最差匹配同样需要遍历整个 空闲列表。更糟糕的是,大多数研究表明它的表现非常差,导致过量的碎片,同时还有很 高的开销。

#### 首次匹配

首次匹配(first fit)策略就是找到第一个足够大的块,将请求的空间返回给用户。同样, 剩余的空闲空间留给后续请求。

首次匹配有速度优势(不需要遍历所有空闲块),但有时会让空闲列表开头的部分有很 多小块。因此,分配程序如何管理空闲列表的顺序就变得很重要。一种方式是基于地址排 序(address-based ordering)。通过保持空闲块按内存地址有序,合并操作会很容易,从而减 少了内存碎片。

#### 下次匹配

不同于首次匹配每次都从列表的开始查找,下次匹配(next fit)算法多维护一个指针, 指向上一次查找结束的位置。其想法是将对空闲空间的查找操作扩散到整个列表中去,避 免对列表开头频繁的分割。这种策略的性能与首次匹配很接它,同样避免了遍历查找。

#### 例子

下面是上述策略的一些例子。设想一个空闲列表包含 3 个元素,长度依次为 10、30、 20(我们暂时忽略头块和其他细节,只关注策略的操作方式):

$$
\text{head} \longrightarrow \begin{pmatrix} 10 \\ -10 \\ 0 \end{pmatrix} \longrightarrow \begin{pmatrix} 30 \\ 30 \\ -10 \end{pmatrix} \longrightarrow \begin{pmatrix} 20 \\ 20 \\ -10 \end{pmatrix} \longrightarrow \text{NULL}
$$

假设有一个 15 字节的内存请求。最优匹配会遍历整个空闲列表,发现 20 字节是最优 匹配,因为它是满足请求的最小空闲块。结果空闲列表变为:

> head  $\rightarrow$  10  $\rightarrow$  30  $\rightarrow$  $5 \rightarrow \text{NULL}$

本例中发生的情况,在最优匹配中常常发生,现在留下了一个小空闲块。最差匹配类 似,但会选择最大的空闲块进行分割,在本例中是 30。结果空闲列表变为:

> $10 \rightarrow 15 \rightarrow$ 20  $\rightarrow$  NULL head  $\longrightarrow$

在这个例子中,首次匹配会和最差匹配一样,也发现满足请求的第一个空闲块。不同 的是查找开销,最优匹配和最差匹配都需要遍历整个列表,而首次匹配只找到第一个满足 需求的块即可,因此减少了查找开销。

这些例子只是内存分配策略的肤浅分析。真实场景下更详细的分析和更复杂的分配行 为(如合并),需要更深入的理解。也许可以作为作业,你说呢?

# 17.4 其他方式

除了上述基本策略外,人们还提出了许多技术和算法,来改进内存分配。这里我们列 出一些来供你考虑(就是让你多一些思考,不只局限于最优匹配)。

#### 分离空闲列表

一直以来有一种很有趣的方式叫作分离空闲列表(segregated list)。基本想法很简单: 如果某个应用程序经常申请一种(或几种)大小的内存空间,那就用一个独立的列表,只 管理这样大小的对象。其他大小的请求都交给更通用的内存分配程序。

这种方法的好处显而易见。通过拿出一部分内存专门满足某种大小的请求,碎片就不再 是问题了。而且,由于没有复杂的列表查找过程,这种特定大小的内存分配和释放都很快。

就像所有好主意一样,这种方式也为系统引入了新的复杂性。例如,应该拿出多少内 存来专门为某种大小的请求服务,而将剩余的用来满足一般请求?超级工程师 Jeff Bonwick 为 Solaris 系统内核设计的厚块分配程序(slab allocator), 很优雅地处理了这个问题[B94]。

具体来说,在内核启动时,它为可能频繁请求的内核对象创建一些对象缓存(object cache), 如锁和文件系统 inode 等。这些的对象缓存每个分离了特定大小的空闲列表, 因此 能够很快地响应内存请求和释放。如果某个缓存中的空闲空间快耗尽时,它就向通用内存 分配程序申请一些内存厚块(slab)(总量是页大小和对象大小的公倍数)。相反,如果给定 厚块中对象的引用计数变为 0,通用的内存分配程序可以从专门的分配程序中回收这些空 间,这通常发生在虚拟内存系统需要更多的空间的时候。

#### 补充:了不起的工程师真的了不起

像 Jeff Bonwick 这样的工程师 (Jeff Bonwick 不仅写了上面提到的厚块分配程序, 还是令人惊叹的 文件系统 ZFS 的负责人),是硅谷的灵魂。在每一个伟大的产品或技术后面都有这样一个人(或一小群 人),他们的天赋、能力和奉献精神远超众人。Facebook 的 Mark Zuckerberg 曾经说过: "那些在自己的 领域中超凡脱俗的人,比那些相当优秀的人强得不是一点点。"这就是为什么,会有人成立自己的公司, 然后永远地改变了这个世界(想想 Google、Apple 和 Facebook)。努力工作,你也可能成为这种"以一 当百"的人。做不到的话,就和这样的人一起工作,你会明白什么是"听君一席话,胜读十年书"。如 果都做不到,那就太难过了。

厚块分配程序比大多数分离空闲列表这得更多,它将列表中的空闲对象保持在预初始 化的状态。Bonwick 指出,数据结构的初始化和销毁的开销很大[B94]。通过将空闲对象保 持在初始化状态,厚块分配程序避免了频繁的初始化和销毁,从而显著降低了开销。

## 伙伴系统

因为合并对分配程序很关键,所以人们设计了一些方法,让合并变得简单,一个好例 子就是二分伙伴分配程序 (binary buddy allocator) [K65]。

在这种系统中,空闲空间首先从概念上被看成大小为 2*<sup>N</sup>* 的大空间。当有一个内存分配 请求时,空闲空间被递归地一分为二,直到刚好可以满足请求的大小(再一分为二就无法 满足)。这时,请求的块被返回给用户。在下面的例子中,一个 64KB 大小的空闲空间被切 分,以便提供 7KB 的块:

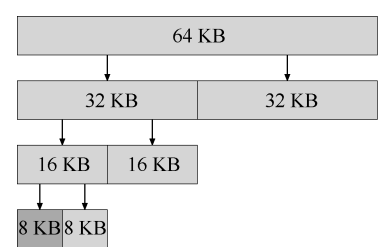

在这个例子中,最左边的 8KB 块被分配给用户(如上图中深灰色部分所示)。请注意, 这种分配策略只允许分配 2 的整数次幂大小的空闲块,因此会有内部碎片(internal fragment) 的麻烦。

伙伴系统的漂亮之处在于块被释放时。如果将这个 8KB 的块归还给空闲列表,分配程 序会检查"伙伴"8KB 是否空闲。如果是,就合二为一,变成 16KB 的块。然后会检查这 个 16KB 块的伙伴是否空闲,如果是,就合并这两块。这个递归合并过程继续上溯,直到合 并整个内存区域,或者某一个块的伙伴还没有被释放。

伙伴系统运转良好的原因,在于很容易确定某个块的伙伴。怎么找?仔细想想上面例 子中的各个块的地址。如果你想得够仔细,就会发现每对互为伙伴的块只有一位不同,正 是这一位决定了它们在整个伙伴树中的层次。现在你应该已经大致了解了二分伙伴分配程 序的工作方式。更多的细节可以参考 Wilson 的调查[W+95]。

# 其他想法

上面提到的众多方法都有一个重要的问题,缺乏可扩展性(scaling)。具体来说, 就是 查找列表可能很慢。因此,更先进的分配程序采用更复杂的数据结构来优化这个开销,牺 牲简单性来换取性能。例子包括平衡二叉树、伸展树和偏序树[W+95]。

考虑到现代操作系统通常会有多核,同时会运行多线程的程序(本书之后关于并发的 章节将会详细介绍),因此人们这了许多工作,提升分配程序在多核系统上的表现。两个很 棒的例子参见 Berger 等人的[B+00]和 Evans 的[E06],看看文章了解更多细节。

这只是人们为了优化内存分配程序,在长时间内提出的几千种想法中的两种。感兴趣 的话可以深入阅读。或者阅读 glibc 分配程序的工作原理[S15],你会更了解现实的情形。

## 17.5 小结

在本章中,我们讨论了最基本的内存分配程序形式。这样的分配程序存在于所有地方, 与你编写的每个 C 程序链接,也和管理其自身数据结构的内存的底层操作系统链接。与许 多系统一样,在构建这样一个系统时需要这许多折中。对分配程序提供的确切工作负载了 解得越多,就越能调整它以更好地处理这种工作负载。在现代计算机系统中,构建一个适 用于各种工作负载、快速、空间高效、可扩展的分配程序仍然是一个持续的挑战。

# 参考资料

[B+00]"Hoard: A Scalable Memory Allocator for Multithreaded Applications"Emery D. Berger, Kathryn S. McKinley, Robert D. Blumofe, and Paul R. Wilson ASPLOS-IX, November 2000 Berger 和公司的优秀多处理器系统分配程序。它不仅是一篇有趣的论文,也是能用于指导实战的!

[B94] "The Slab Allocator: An Object-Caching Kernel Memory Allocator" Jeff Bonwick USENIX '94

一篇关于如何为操作系统内核构建分配程序的好文章,也是如何专门针对特定通用对象大小的一个很好的 例子。

[E06] "A Scalable Concurrent malloc(3) Implementation for FreeBSD" Jason Evans 本文详细介绍如何构建一个真正的现代分配程序以用于多处理器。"jemalloc"分配程序今天在 FreeBSD、 NetBSD、Mozilla Firefox 和 Facebook 中已广泛使用。

[K65] "A Fast Storage Allocator" Kenneth C. Knowlton

Communications of the ACM, Volume 8, Number 10, October 1965

伙伴分配的常见引用。一个奇怪的事实是:Knuth 不是把这个想法归功于 Knowlton,而是归功于获得诺贝 尔奖的经济学家 Harry Markowitz。另一个奇怪的事实是:Knuth 通过秘书收发他的所有电子邮件。他不会

自己发送电子邮件,而是告诉他的秘书要发送什么邮件,然后秘书负责发送电子邮件。最后一个关于 Knuth 的事实:他创建了 TeX,这是用于排版本书的工具。这是一个惊人的软件①。

[S15] "Understanding glibc malloc" Sploitfun 深入了解 glibc malloc 是如何工作的。本文详细得令人惊讶,一篇非常好的阅读材料。

[W+95]"Dynamic Storage Allocation: A Survey and Critical Review"Paul R. Wilson, Mark S. Johnstone, Michael Neely, David Boles International Workshop on Memory Management

Kinross, Scotland, September 1995

对内存分配的许多方面进行了卓越且深入的调查,比这个小小的章节中所含的内容拥有更多的细节!

# 作业

程序 malloc.py 让你探索本章中描述的简单空闲空间分配程序的行为。有关其基本操作 的详细信息,请参见 README 文件。

#### 问题

 $\overline{a}$ 

1.首先运行 flag -n 10 -H 0 -p BEST -s 0 来产生一些随机分配和释放。你能预测 malloc()/free()会返回什么吗? 你可以在每次请求后猜测空闲列表的状态吗? 随着时间的推 移,你对空闲列表有什么发现?

2. 使用最差匹配策略搜索空闲列表 (-p WORST) 时,结果有何不同? 什么改变了?

3. 如果使用首次匹配(-p FIRST)会如何? 使用首次匹配时, 什么变快了?

4.对于上述问题,列表在保持有序时,可能会影响某些策略找到空闲位置所需的时间。 使用不同的空闲列表排序(-l ADDRSORT,-l SIZESORT +,-l SIZESORT-)查看策略和列 表排序如何相互影响。

5.合并空闲列表可能非常重要。增加随机分配的数量(比如说-n 1000)。随着时间的推移, 大型分配请求会发生什么?在有和没有合并的情况下运行(即不用和采用-C 标志)。你看到了 什么结果差异?每种情况下的空闲列表有多大?在这种情况下,列表的排序是否重要?

6. 将已分配百分比-P 改为高于 50, 会发生什么? 它接近 100 时分配会怎样? 接近 0 会怎样?

7.要生成高度碎片化的空闲空间,你可以提出怎样的具体请求?使用-A 标志创建碎片 化的空闲列表,查看不同的策略和选项如何改变空闲列表的组织。

① 实际上我们使用 LaTeX,它基于 Lamport 对 TeX 的补充,但二者非常相似。